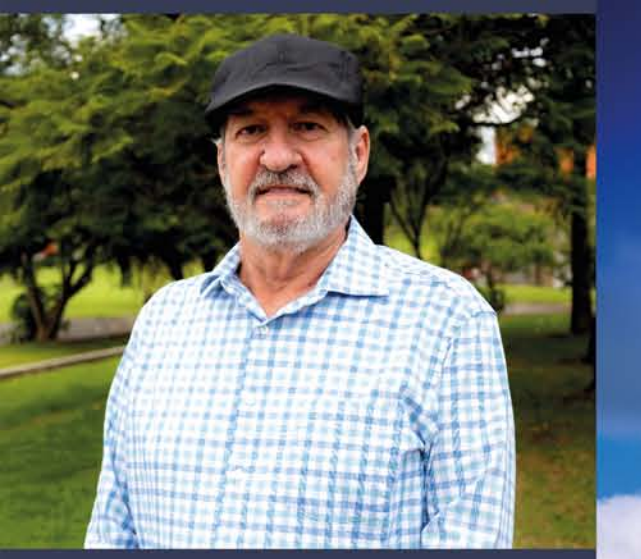

El Dr. Manuel Bollo Manent es graduado en Geografía por la Facultad de Geografía de la Universidad de la Habana y Doctor en Ciencias Geográficas por la Universidad Estatal de Moscú, actualmente académico de la Universidad Nacional Autónoma de México.

Ha acumulado notable experiencia en temas relacionados como la Geografía del Paisaje y la Geoecología y sus aplicaciones, dirige y participa en proyectos multidisciplinarios de investigación relacionados con el ordenamiento ecológico y territorial, el diagnóstico integrado y la gestión medioambiental de territorios rurales y urbanos.

Es autor de más de 70 publicaciones entre artículos y libros, tanto nacionales como internacionales en los temas mencionados, imparte cursos de nivel licenciatura y posgrado y ha dirigido numerosas tesis de licenciatura, maestría y doctorado.

Los procesos de transformación de los paisajes naturales en paisajes antropo-naturales conllevan a una transformación compleja del espacio, por ello, se requiere abordar nuevas metodologías y formas de evaluación del paisaje, con el uso de herramientas para el análisis espacial, hoy disponibles, que tengan un carácter holístico - multivariable y sigan un enfoque sistémico, al tiempo que expresen la interrelación entre espacio geográfico y territorio.

A partir de estos postulados, el objetivo esencial de este libro es aportar a los estudiantes, a los profesionistas de la carrera de Geografía Aplicada y otras afines, un material que muestre el carácter complejo e interdisciplinario de la temática mencionada, presentando algunas de las bases conceptuales y metodológicas del análisis espacial a través del uso de diferentes métodos de evaluación del paisaje; presentar actividades prácticas que puedan desarrollar en clases y proyectos de investigación.

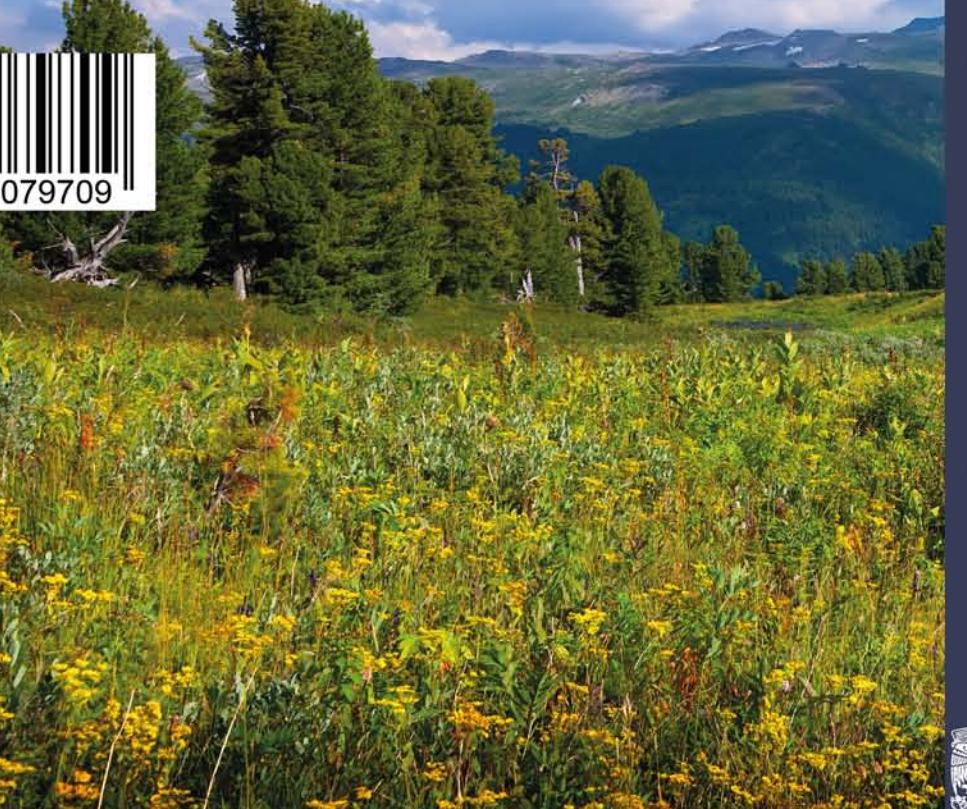

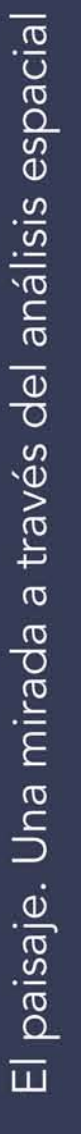

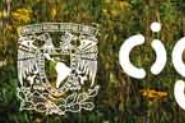

# EL PAISAJE

Una mirada a través del análisis espacial

> Ayesa Martínez Serrano Manuel Bollo Manent

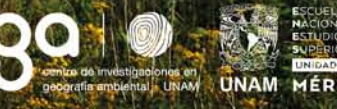

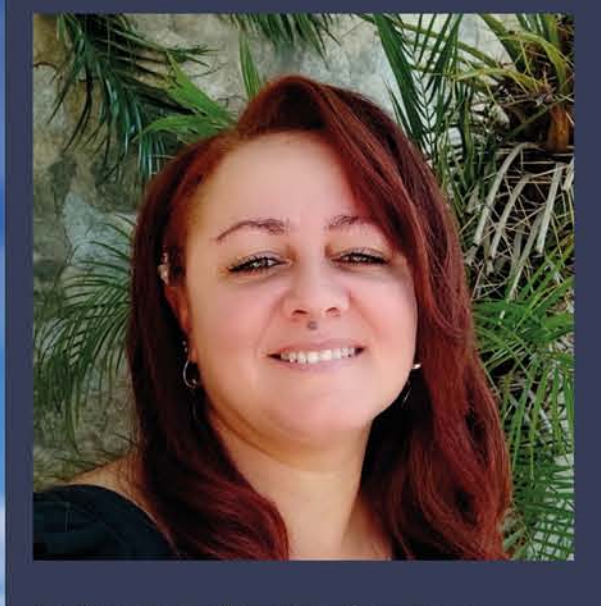

La Dra. Ayesa Martínez Serrano es graduada en Hidrografía y Geodesia por la Academia Naval "Granma" de La Habana, Cuba y Doctora en Ciencias Geográficas por la Universidad Nacional Autónoma de México.

Actualmente es académica de la Escuela Nacional de Estudios Superiores, unidad Mérida de la UNAM. Ha acumulado experiencias en temas relacionados como las Geotecnologías aplicadas al Paisaje, la Geoecología y sus aplicaciones, Métodos de Análisis Espacial Exploratorio, dirige y participa en diferentes proyectos multidisciplinarios de investigación relacionados con el diagnóstico integral y la gestión ambiental en territorios urbanos y rurales y en proyectos para el perfeccionamiento de la enseñanza superior.

Es autora de diversas publicaciones entre artículos y capítulos de libros, tanto nacionales como internacionales, imparte cursos de nivel de licenciatura y posgrado y ha dirigido varias tesis de licenciatura.

# El paisaje. Una mirada a través del análisis espacial

Ayesa Martínez Serrano Manuel Bollo Manent

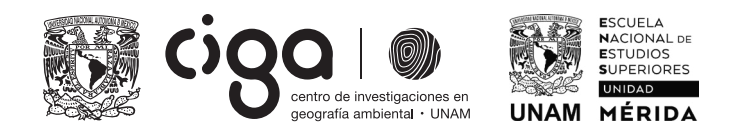

 Universidad Nacional Autónoma de México Centro de Investigaciones en Geografía Ambiental Escuela Nacionaal de Estudios Superiores Mérida

### Catalogación en la publicación UNAM. Dirección General de Bibliotecas y Servicios Digitales de Información

Nombres: Martínez Serrano, Ayesa, autor. | Bollo Manent, Manuel, autor. Título: El paisaje. Una mirada a través del análisis espacial / Ayesa Martínez Serrano, Manuel Bollo Manent. Descripción: Primera edición. | Morelia, Michoacán : Universidad Nacional Autónoma de México, Centro de Investigaciones en Geografía Ambiental, 2023. Identificadores: LIBRUNAM 2210261 (impreso) | LIBRUNAM 2210287 (libro electrónico) | ISBN Impreso 978-607-30-7970-9 | ISBN Digital 978-607-30-8003-3. Temas: Geoecología del Paisaje | Análisis espacial | Geografía Ambiental | Datos

espaciales | Cartografía.

Clasificación: LCC QH541.15.L35.M37 2023 (impreso) | LCC QH541.15.L35 (libro electrónico) | DDC 577—dc23

Ésta publicación se aprobó de conformidad con las normas editoriales del CIGA, UNAM. Investigación realizada gracias al proyecto "Sistematización del análisis espacial como herramienta aplicada de los métodos de evaluación del paisaje, material de práctica para la docencia en Geografía Aplicada y ciencias afines", el cual fue financiado por la Universidad Nacional Autónoma de México (UNAM) PAPIME-DGAPA PE303820.

Todos los capítulos de este libro fueron arbitrados por pares académicos externos al CIGA.

Primera edición: Septiembre 2023

D. R. © 2023, Universidad Nacional Autónoma de México Ciudad Universitaria s/n, Alcaldía Coyoacán, C. P. 04510, Ciudad de México, México [www.unam.mx](http://www.unam.mx)

Centro de Investigaciones en Geografía Ambiental (CIGA-UNAM) Antigua carretera a Pátzcuaro 8701, colonia Exhacienda de San José de la Huerta, C. P. 58190, Morelia, Michoacán, México [www.ciga.unam.mx](http://www.ciga.unam.mx) 

Cuidado editorial: Israel Chávez Reséndiz. Corrección de estilo: Laura de la Torre Diseño editorial y de interiores: Óscar Daniel López Marín

ISBN - Impreso: 978-607-30-7970-9 ISBN - Digital: 978-607-30-8003-3

Esta edición y sus características son propiedad de la Universidad Nacional Autónoma de México. Prohibida la reproducción total o parcial por cualquier medio sin la autorización escrita del titular de los derechos patrimoniales.

Este libro se distribuye gratuitamente en versión PDF. Disponible en la página de publicaciones del CIGA: [https://publicaciones.ciga.unam.mx/index.php/ec/](https://publicaciones.ciga.unam.mx/index.php/ec/ ) 

Las versiones impresas son exclusivas de los autores de este libro. Hecho en México

# ÍNDICE

### PRÓLOGO Manuel Bollo Manent | Ayesa Martínez Serrano 9

### Primera parte

# FUNDAMENTOS DE GEOECOLOGÍA DEL PAISAJE Manuel Bollo Manent | Ayesa Martínez Serrano

13

La geografía del paisaje y el concepto de paisaje natural La clasificación y la cartografía del paisaje físico-geográfico El geosistema La geoecología del paisaje, las unidades geoecológicas y el paisaje antropogénico La clasificación y cartografía del paisaje antropogénico Aplicaciones: el manejo integrado del paisaje y el estado del medioambiente Referencias

# EL ESTUDIO DE LAS UNIDADES DEL PAISAJE A TRAVÉS DEL ANÁLISIS ESPACIAL Ayesa Martínez Serrano | Manuel Bollo Manent

Aproximaciones conceptuales del análisis espacial Aportes generales desde la geografía cuantitativa y automatizada El análisis espacial en la evaluación integral del paisaje Referencias 37

### Segunda parte

# CARACTERIZACIÓN FÍSICO-GEOGRÁFICA DE LA CUENCA DE QUERÉNDARO, MICHOACÁN, MÉXICO, A ESCALA 1:50 000 Luis Giovanni Ramírez-Sánchez | Ángel David Flores Domínguez | Ángel G. Priego Santander

Introducción Aspectos conceptuales y metodológicos Aplicación y resultados Ejercicio de aplicación Delimitación de localidades Consideraciones finales Referencias

# CAMBIO DE ESCALA PARA LA DETERMINACIÓN DE UNIDADES PAISAJÍSTICAS David Romero

87

105

53

Introducción Aspectos conceptuales y metodológicos Ejercicio de aplicación Consideraciones finales Referencias

# TRAZADO DE PERFILES FÍSICO-GEOGRÁFICOS Gustavo Martín Morales

Introducción Aspectos conceptuales y metodológicos Aplicación y resultados

Ejercicio de aplicación 1: construcción manual del perfil Ejercicio de aplicación 2 (Digital con ArcGIS) Consideraciones finales Referencias

# PAISAJES HIDROLÓGICOS: UN MODELO SIMPLIFICADO DEL ESCURRIMIENTO SUPERFICIAL DE AGUA Iván Vilchis Mata

141

Introducción Aspectos metodológicos y conceptuales Aplicación y resultados Ejercicio de aplicación Consideraciones finales Referencias

### LAS HERRAMIENTAS DE ANÁLISIS ESPACIAL EN LA EVALUACIÓN DEL RIESGO EN ZONAS COSTERAS Y SU VÍNCULO CON LOS ANÁLISIS DEL PAISAJE Yandy Rodríguez Cueto | Yudisleyvis Ventura Díaz 163

Introducción Aspectos conceptuales y metodológicos Aplicación y resultados Ejercicio de aplicación Consideraciones finales Referencias

### ANÁLISIS UNIVARIADO Y BIVARIADO A PARTIR DE UNIDADES DEL PAISAJE Ayesa Martínez Serrano | Dayris Dopico Rodríguez 193

Introducción Aspectos conceptuales y metodológicos Aplicación y resultados Ejercicio de aplicación Consideraciones finales Referencias

# PROCEDIMIENTO PARA REALIZAR EL EJERCICIO DE FLUJOS DE INTERACCIÓN DE POBLACIÓN DE LA ZONA METROPOLITANA DE TOLUCA, A PARTIR DE LA MUESTRA INTERCENSAL 2015 Juan Campos Alanís

Introducción Aspectos conceptuales y metodológicos Aplicación y resultados Ejercicio de aplicación Consideraciones finales Referencias

215

Procedimiento para realizar el ejercicio de flujos de interacción de población de la Zona Metropolitana de Toluca, a partir de la muestra intercensal 2015

JUAN CAMPOS ALANÍS<sup>35</sup>

### **INTRODUCCIÓN**

 $\overline{\phantom{a}}$ 

ste trabajo tiene como objetivo presentar de forma sistemática y clara el procedimiento para generar los flujos de interacción de personas entre dos o más lugares por motivos de trabajo y educativos con información de la mática y clara el procedimiento para generar los flujos de interacción de personas entre dos o más lugares por motivos de trabajo y educativos, con información de la muestra (cuestionario ampliado) de los censos y conteos de población que se catalogan como microdatos (INEGI, 2020),<sup>36</sup> y que tendrían como característica la cobertura universal del

<sup>35</sup> Universidad Autónoma del Estado de México. Email: jcamposa@uaemex.mx.

<sup>36</sup> Existen otras fuentes de información más específicas como las encuestas origen-destino, diseñadas ad hoc para captar más información de movilidad en ciertas zonas o ciudades, las cuales son realizadas por lo general a solicitud de los gobiernos locales. En su diseño se captan aspectos relevantes de los viajantes como edad, sexo, modos de traslado, número de viajes para llegar a su destino, por citar las variables más relevantes. Un ejemplo de ello es la Encuesta Origen-Destino en Hogares de la Zona Metropolitana del Valle de México 2017, que elaboraron conjuntamente el Instituto de Ingeniería de la UNAM, los gobiernos de la Ciudad y Estado de México y el INEGI.

territorio mexicano y una disponibilidad para cada lustro. Por la naturaleza de las fuentes de información, la unidad de análisis es el municipio. A partir de los datos proporcionados por las personas que se trasladan a otros municipios, se diseñan los grafos de interacción. La zona de estudio elegida fueron los nueve municipios centrales<sup>37</sup> de la Zona Metropolitana de la Ciudad de Toluca (ZMCT), lugar de residencia de poco más de 1.8 millones de habitantes en 2015 (SEDATU, conapo, inegi, 2018). Dicha elección se hace debido a que son aquellos que registran los mayores flujos de interacción y permiten, de manera sencilla, mostrar el volumen de viajes llevados a cabo por las personas que residen en los municipios que integran la metrópoli mexiquense, destacando la alta interacción entre municipios periféricos como Almoloya de Juárez, Zinacantepec y Temoaya con el municipio de mayor jerarquía que es Toluca.

### Aspectos conceptuales <sup>y</sup> metodológicos

 $\overline{\phantom{a}}$ 

Dentro de la geografía, el análisis espacial se ha convertido en uno de los temas de mayor desarrollo por su transversalidad y aplicabilidad hacia todos los campos de la geografía. Madrid y Ortíz (2005) establecen que la ciencia geográfica parte del estudio del espacio, sus componentes y relaciones, a partir de lo cual se han creado categorías que hacen referencia a ámbitos muy específicos de la superficie terrestre, tales como *lugar, región, territorio y paisaje*. Para el análisis de dichas categorías, también se han generado desarrollos teóricos muy específicos tanto en las temáticas físicas como en las socioeconómicas, y cada enfoque teórico ha diseñado

<sup>37</sup> De acuerdo con SEDATU, CONAPO e INEGI, los municipios centrales son aquellos que en una primera etapa de metropolización se integraron física y funcionalmente.

métodos y técnicas de análisis cuantitativos, cualitativos y gráficas. En este punto se ubica el análisis espacial, el cual se enfoca en el estudio de los componentes del espacio geográfico, los cuales se examinan a partir de sus elementos constitutivos y para ello se utilizan técnicas que se han fortalecido con el desarrollo tecnológico de las últimas décadas. Para Joaquín Bosque, el resurgimiento del paradigma positivista de la Geografía en la segunda mitad del siglo XX otorga las condiciones para el desarrollo del paradigma del análisis espacial, que, en sus palabras, es "el conjunto de procedimientos de estudio de los datos geográficos, en los que se considera de alguna manera, sus características espaciales" (1992, p. 301), en otras palabras, el espacio deja de ser solo el soporte o contenedor de lo que ocurre en él y se convierte en otra variable más en la búsqueda de respuestas.

En un sentido más amplio, Oyana y Margai (2016) consideran el análisis espacial como una temática extensa e integral caracterizada por el uso de herramientas y procedimientos analíticos y de visualización, para examinar y sintetizar datos referenciados localmente. Se parte del uso de principios estadísticos, matemáticos y geográficos para elaborar un examen sistemático de los patrones y procesos espaciales (físicos y humanos), donde se incluyen las interacciones entre el espacio y el tiempo. Aspectos como la ubicación y distribución de objetos, personas, eventos y procesos en el espacio, así como los factores que explican estas temáticas, son los objetivos del análisis espacial. A partir de ellos se pretenden descubrir patrones y vínculos espaciales; y examinar comportamientos e interacciones complejas dentro y entre ubicaciones que dan como resultado estos patrones de distribución. En la práctica, el análisis espacial generalmente requiere el uso de datos cuantitativos en un formato digital, aunque hay una fuerte tendencia en la inclusión de datos cualitativos y contextuales en el análisis.

El análisis espacial como parte del análisis geográfico ha sido ampliamente utilizado en las diferentes subdisciplinas de la geografía humana y, en particular, en la geografía económica al tratar de analizar la interacción entre dos localizaciones para especificar la jerarquía de alguna de ellas, o bien para la determinación del área mercado de otro. En este sentido, desde la geografía se han propuesto modelos de interacción espacial para explicar el comportamiento de los consumidores con respecto a la oferta de bienes y servicios (Camagni, 2005). Uno de estos modelos de interacción es el propuesto por el geógrafo David Huff, el cual se considera un modelo de probabilidades y ha sido usado para estimar la demanda que tendría un establecimiento comercial en función de su posición relativa con respecto a la demanda de consumidores, lo cual implicaría la movilidad de personas de un origen (zonas residenciales) a un destino determinado (zonas comerciales u otras zonas). El modelo presupone que existen m comercios y n zonas habitadas, lo que requiere la construcción de una matriz de tiempos de viaje entre cada par de zona residencial *i* y cada comercio *j*. Dicho tiempo está influenciado por un exponente *beta* que representa la impedancia o restricciones para el desplazamiento. Con ello es posible determinar el número de consumidores potenciales de cada centro comercial que aporta cada zona residencial (Chasco, 1988). Para facilitar su interpretación, el modelo de Huff ha retomado los aportes de la Teoría de Grafos para representar la presencia de relaciones entre orígenes y destinos y la intensidad de dicha relación.

La movilidad es definida como todos aquellos desplazamientos temporales por motivos de trabajo, educativos, de esparcimiento y abasto principalmente, y son considerados como indicadores relevantes en el proceso de integración funcional entre municipios, ciudades y zonas metropolitanas (SEDATU, 2018). Dichos movimientos son representados en lo

que la literatura denomina grafos. Para Rochina (2017): "… un grafo, es una estructura matemática que permite modelar problemas de la vida cotidiana, mediante, una representación gráfica formada por nodos o vértices que muestra a los actores y aristas que sirven para representar los lazos o relaciones entre los actores". Al analizar la frecuencia de personas que se desplazan en un mismo grafo se determinan los orígenes y destinos con mayor interacción.

Estos trabajos son insumos de mucha utilidad para la definición de zonas expulsoras y atractoras de población, y son la base para la planeación de las rutas de conexión y transporte entre lugares (Suárez y Delgado, 2010; Garrocho, 2011). Más recientemente, la información sobre la movilidad se ha utilizado como insumo para explicar la difusión de enfermedades, como es el caso de la pandemia de COVID19 entre los municipios del nuestro país (Suárez *et al*., 2020).

# Preguntas de investigación

- •¿Cuáles son los municipios que registran mayor interacción por motivos laborales o educativos?
- •¿Cuáles son los municipios centrales y cuáles, los nodales en la zona de estudio?

# APLICACIÓN Y RESULTADOS

Al analizar el comportamiento en términos de movilidad de los municipios centrales de la ZMCT, los datos de la muestra intercensal 2015 arrojaron que se efectuaron diario poco más de 787 000 viajes por motivos laborales, de los cuales 63.61% correspondió a desplazamientos dentro de los municipios analizados (movilidad interna) y el resto a

viajes realizados entre ellos. El municipio de Toluca, por su jerarquía como municipio que dio origen a la metrópoli, representa sin duda el caso más interesante de estudiar; es el de mayor capacidad de retención de su población en edad productiva al registrar casi 73% de sus viajes al interior del municipio, condición explicada por la presencia de importantes complejos industriales, por ser capital de la entidad —lo que le permite albergar una gran cantidad de servicios públicos y privados—, así como por una extensa diversidad de comercios, que sin duda arraigan a gran parte de la población residente del municipio. De igual forma, esta jerarquía explica las casi 95 000 personas que llegaban a trabajar a este municipio y que representó 22.6% de los viajes por motivos laborales registrados en Toluca; en contraste, fue el municipio con el porcentaje más bajo de población que salía a laborar a otros municipios de la zona de estudio.

Por otro lado, los municipios de Lerma, Metepec y Mexicaltzingo registraron un comportamiento similar, pues, si bien no arraigan a su población en edad laboral, como el caso de Toluca, sí son importantes atractores en términos de viajes que llegan a estos municipios, entre los que destacan Lerma y Metepec. El municipio de Toluca con este grupo de municipios con mayor atracción de flujos por trabajo deben ser considerados centrales por su capacidad de atracción de personas de otros municipios. En contraste, los municipios de Almoloya de Juárez, Calimaya, Otzolotepec, San Mateo Atento y Zinacantepec registraron una importante proporción de población que sale a laborar a otros municipios como Toluca, Lerma y Metepec y que, por ende, serían estimados nodales o donde se genera la mayor proporción de salidas (tabla 1).

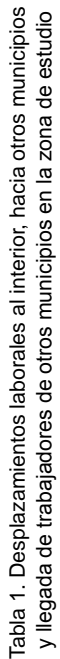

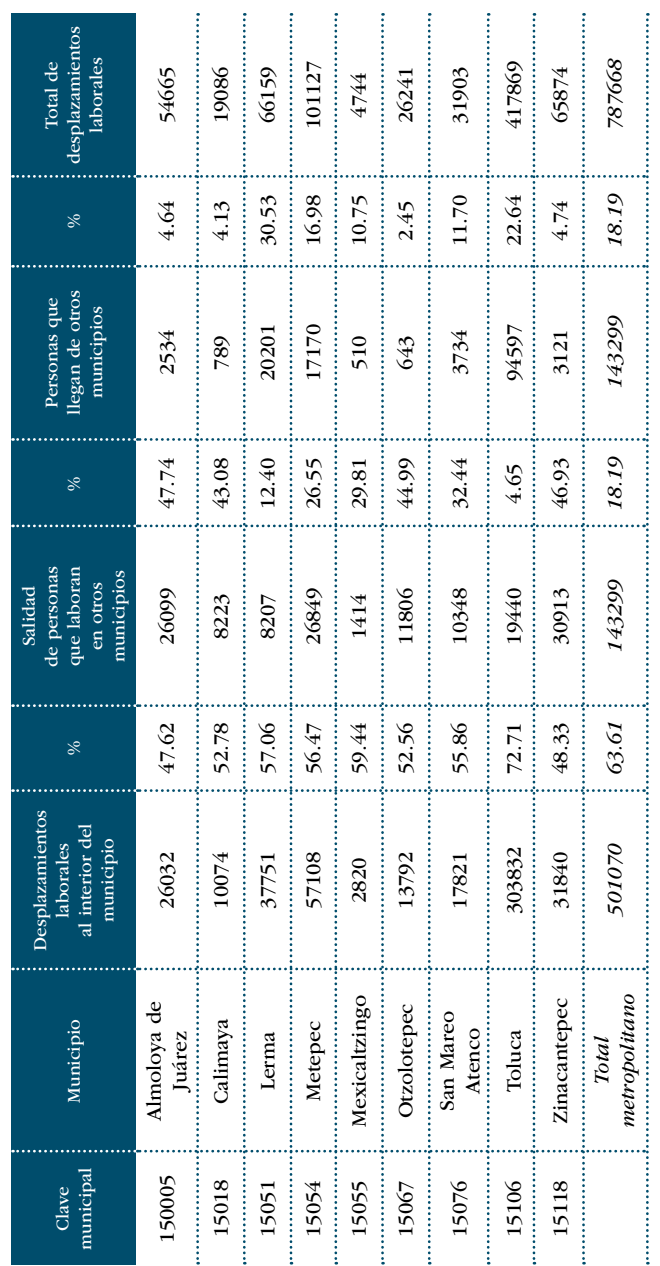

Fuente: elaboración propia.

Fuente: elaboración propia.

En la figura 1 destacan los aspectos de movilidad interna que existe en municipios de Toluca y Metepec al ser también los que tienen mayor población, seguidos de Lerma y Zinacantepec. Sin embargo, al examinar los datos de movilidad entre municipios, sobresalen las interacciones entre Almoloya de Juárez, Zinacantepec y Otzolotepec hacia el municipio de Toluca, y la interacción entre este último con los municipios de Metepec y Lerma.

Este primer ejercicio exploratorio con datos de la movilidad resalta la fuerte influencia del municipio de Toluca como municipio central sobre el resto que conforma la zona de estudio. Para consolidar los hallazgos y encontrar respuestas a la jerarquía de este municipio, habría que incorporar otras variables como la población total, la distribución y estructura de la planta productiva, el grado de urbanización de los municipios e, incluso, el proceso en que fueron incorporados a la dinámica metropolitana. Sin embargo, estos son temas que quedan fuera del alcance de este trabajo, aunque queda destacar los aportes potenciales que ofrece la metodología que se presenta en las páginas siguientes.

# Ejercicio de aplicación

A continuación, se presenta una guía paso a paso para la construcción de un mapa grafos que traza la interacción de personas que se desplazan por motivos laborales o educativos entre diferentes municipios de la metrópoli. Se emplea el software SPSS v. 24 para el manejo de la base de datos derivada de la muestra intercensal 2015 y QGIS v 2.18 para elaborar el diseño de los grafos de interacción y representar los resultados de la muestra. En la tabla 2 se enlistan los insumos.

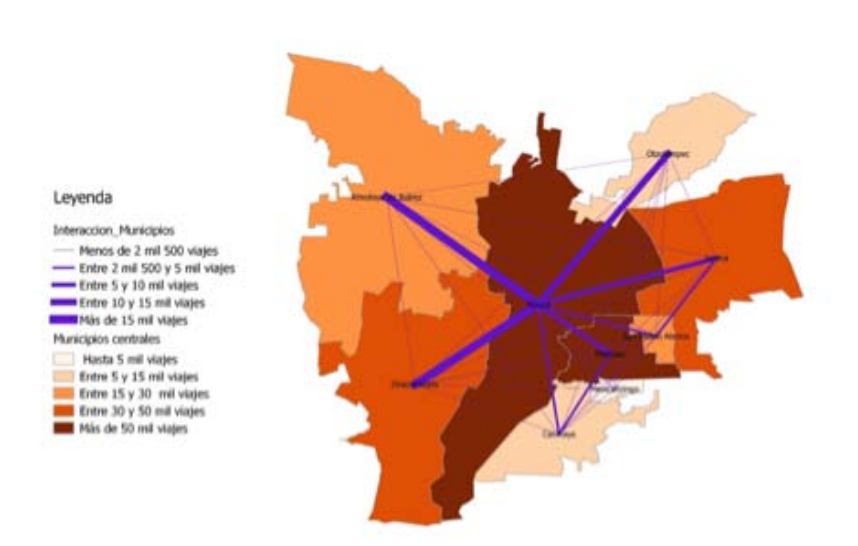

Figura 1. Movilidad laboral intra e intermunicipal de los municipios centrales de la ZMCT, 2015

Fuente: elaboración propia.

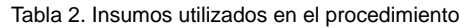

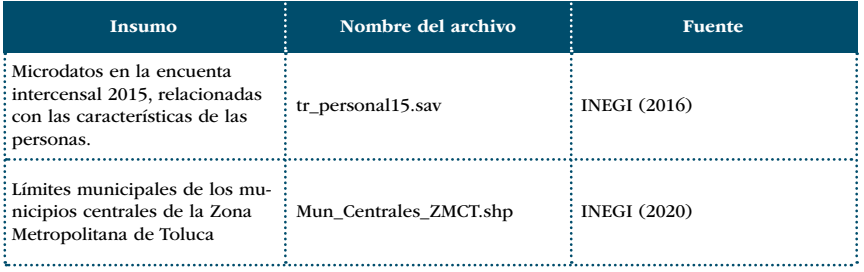

Fuente: elaboración propia.

Previo al proceso, se recomienda al usuario que proyecte la información descargada del portal del inegi a una de tipo utm para estimar de forma adecuada los datos de distancia y área de la zona de estudio. El procedimiento para la generación del mapa de interacción o de grafos se divide en dos grandes subprocesos: el primero consiste en la preparación de la base de datos de la movilidad; y el segundo, en la generación de la cartografía temática.

# Paso I. Preparación de la base de datos para la determinación de la movilidad

Primero, deben descargarse los microdatos de la encuesta intercensal 2015 de https://www.inegi.org.mx/programas/ intercensal/2015/#Microdatos. Ahí se selecciona la entidad federativa de interés para cada trabajo. En este ejemplo descargamos la base correspondiente al Estado de México en formato \*.SAV que es nativo para el programa spss, donde se procesará previamente la base de datos para su análisis en el SIG. El archivo descargado se descomprime y solo se utiliza para este ejercicio el archivo nombrado "tr\_persona. sav" que contiene la información de atributos de las personas que fueron consideradas en la muestra.

Antes de utilizar la información de la muestra intercensal, es esencial ajustar algunos campos requeridos para su proceso posterior en el SIG, por ejemplo, no existen como tales las claves geoestadísticas integradas en la base original, las cuales son solicitadas para la unión con la cartografía, dado que viene desagregada la información de claves de estado y municipios tanto para origen como destino. Para ello procederemos a lo siguiente:

- 1. Insertar en la vista de variables una nueva variable ClaveMun que tendrá la clave municipal, de tipo cadena y anchura de cinco. Esta variable es la clave geoestadística del municipio de origen de los viajes.
- 2. El campo denominado ENT se ajustará a anchura dos, así como el campo MUN con tres caracteres. En seguida, se genera la clave municipal en la variable antes definida como ClaveMun con el comando "transformar/calcular variable"; se crea a partir de la concatenación de los campos ENT y MUN, y se guarda (figura 2).

Figura 2. Integración de clave geoestadística de municipios de origen

| 流血細胞<br>問 岡                                                                |   | <b>AEEEAHJOOT</b>                              |                                          |                           |
|----------------------------------------------------------------------------|---|------------------------------------------------|------------------------------------------|---------------------------|
| discussed and the contract of<br><b>COMPANY AND INTERNATIONAL PROPERTY</b> |   | THE ANNUAL PROPERTY.<br><b>PE AVENUE BOURS</b> | <b>MARKETIN</b><br>---                   | inster 25 to 22 variables |
| <b>G</b> Censor venam                                                      |   |                                                |                                          | MONUSC<br>×               |
|                                                                            |   |                                                |                                          |                           |
| <b>Talable plasting</b>                                                    |   | <b>Expression Automobile</b>                   |                                          | <b>Hot de 12 mill</b>     |
| <b>COLMAN</b>                                                              |   | <b>DAMITRES</b>                                |                                          | pous de 52 re             |
| Tax a Mazeta                                                               |   |                                                |                                          | Brian da 11 mi            |
|                                                                            |   |                                                |                                          | peop de 53 mi             |
| F constitutor press de la manica (E) vhic                                  | ۰ |                                                |                                          | level de 30 mil           |
| P residuate piece is la service 20, PDSS.<br>A Erhital Federation SIVEL    |   |                                                | <b>Unan da Santunea</b>                  | Mesi de 58 mi             |
| A Nomine de la Antidac Solarativa (ACSI) EUT)                              |   | ×<br>٠                                         | Toole                                    | <b>Bronz de 55 viz</b>    |
| all Monitors a Dempertie MONE                                              |   |                                                | Administrator                            | <b>Breat de 52 mil</b>    |
| A Class preventation investments MAS                                       |   | <b>Sec.</b><br>٠<br>۰                          | CDF y CDF as certificial                 |                           |
| A Nemine del municipio è delegazioni (NOM                                  |   |                                                | Conversion                               | piece do 31 mi            |
| A Clare de la locatilist de 30 000 y más hatil.                            |   | ٠<br>٠<br>٠<br>m                               | Facturities achoid<br>Calculat de Techas | British S.O. Inc.         |
| Thomas de la iscalidad (NOM, LOC)                                          |   | ٠                                              | Creation defection                       | <b>Brown the 110 and</b>  |
| A College EDMERTURE                                                        |   | ٠                                              |                                          | Brown the Sal and         |
| A Colore (ESTRATO)                                                         |   | -<br>$-100$<br><b>Street Dennis (1)</b>        | Euminimes y variables expectation        | <b>Broad and Silver</b>   |
| A United Pitmaria de Buestes: 3,9%)<br>F Fader in expansion (FACTOR)       |   |                                                |                                          | <b>Brent die 50 mit</b>   |
| Fisimers de parisona (MUMPER)                                              |   |                                                |                                          | letters die full out.     |
| A. Sara DEXXI                                                              |   |                                                |                                          | <b>Breat the 63 mill</b>  |
| d' cliniense alles surgitates bank (HOMPE).                                |   |                                                |                                          | Ment de 52 mil            |
| AL USA AN INOMBRE) De la Unitariorista (F. 2FA.                            |   |                                                |                                          | pass de 13 mil            |
| A Class de Villa parentesard (PARENT OTRO).                                |   |                                                |                                          |                           |
| A. Policela use to marke its indicates of ford                             |   |                                                |                                          | press do full red         |
| <b>CONSIGN ON DANIESED ON CASE SACRONATI</b>                               |   |                                                |                                          | <b>Brook the S.G. and</b> |
|                                                                            |   |                                                |                                          | <b>Jose de 10 mL</b>      |
|                                                                            |   |                                                |                                          | <b>Security</b>           |
|                                                                            |   | Ander Diger Brokener Canale Ander              |                                          |                           |

Fuente: elaboración propia.

- 3. Como este ejercicio está enfocado en el análisis de la movilidad, se buscará el campo cuya etiqueta dice "¿En qué municipio o delegación está el negocio, empresa o lugar donde trabajó (NOMBRE) la semana pasada?" (se encuentra entre las variables 60 y 65 de la base de datos), así como el campo "¿En qué estado o país está el negocio, empresa o lugar donde trabajó (NOMBRE) la semana pasada?". Es recomendable cambiarlos de posición de tal forma que sea visible, primero, la clave del país o estado a donde se va a trabajar y, después, la clave del municipio de trabajo. Se debe asegurar que ambas variables tengan una extensión de tres caracteres (ajuste que se hace en la vista de variables de spss). Con ello obtendremos la clave geoestadística del municipio de destino, para lo cual se crea la variable MovLab (movilidad laboral) de tipo texto con seis caracteres de anchura, siguiendo el mismo procedimiento del segundo paso. Para crear la clave geoestadística del municipio de destino, debe actualizarse la variable MovLab concatenando el país o estado y municipio a donde se va a trabajar (este proceso aplica igual para determinar la movilidad por motivos educativos).
- 4. En este punto se puede determinar la movilidad que se da de cada uno de los 125 municipios del Estado de México hacia otro país (movilidad internacional), a otro municipio del país o de la entidad (movilidad nacional), o bien, solo para los municipios de la propia entidad. En este ejercicio se medirá en específico la movilidad laboral que se desarrolla entre los nueve municipios centrales de la Zona Metropolitana de Toluca y que son 15005 Almoloya de Juárez, 15018 Calimaya, 15051 Lerma, 15054 Metepec, 15055 Mexicaltzingo, 15067 Otzolotepec, 15076 San Mateo Atenco, 15106 Toluca y 15118 Zinacantepec. Para ello, utilizamos el comando de SPSS "datos/seleccionar casos…". Se eligen aquellos que

satisfagan cierta condición, en este caso, le especificamos al campo de municipio de origen los nueve municipios previamente seleccionados. En esta misma operación le señalamos al programa que copie los casos seleccionados en un conjunto de datos al que denominaremos "Municipios centrales zmct". Atención, aquí la selección solo es virtual, por lo que tendríamos que guardar esta selección como un nuevo conjunto de datos. En este punto podemos cerrar el archivo fuente para trabajar exclusivamente con los casos seleccionados.

- 5. Una vez cerrado el archivo fuente, el siguiente paso será depurar los casos no especificados que no son útiles al cálculo.
- 6. Antes de generar la matriz Origen-Destino, necesitamos expandir la muestra. Para ello utilizamos el comando "datos/ponderarcasos/" y después guardamos. Utilizamos la variable de "factor de expansión" (figura 3).

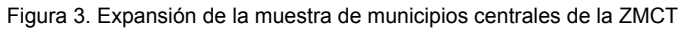

|              |                              |                                     | 万才相談 林 田岡 田の田 なのめ                     |                                         |             |                           |                               |                    |                              |                                |  |
|--------------|------------------------------|-------------------------------------|---------------------------------------|-----------------------------------------|-------------|---------------------------|-------------------------------|--------------------|------------------------------|--------------------------------|--|
|              |                              |                                     |                                       |                                         |             |                           |                               |                    |                              | meter 23 de 53 vanaties        |  |
|              | # B.W                        | <b><i>A</i></b> In FERSONA          | ALWALEST                              |                                         |             | AMHADOMN                  | ALMOM MUN.                    |                    | ALCOHOL:                     | ALL NOME LIST                  |  |
|              | High-rooteen                 | 1102100000110L15                    | <b>Tilduluta</b>                      |                                         | $10+$       | 10001                     | Acarchay de Fluiz Castallette |                    | Localidad transat da         | Localidad de meios de El mét   |  |
|              | 102812000021                 | 10201000000111.16                   | <b><i><u>SERGINA</u></i></b>          |                                         | 121         | magers                    | Acarday de Ruiz Castalena     |                    | Localshied memorial          | Localylad de vienna de 18 mil. |  |
|              | <b>YEAR</b> GROOMERY         | <b>ASSOCIATEMENTS ARE COMMUNIST</b> |                                       |                                         | <b>HALL</b> | minimiz                   | designing the Note Fortyplate |                    | Localisted teams: de         | Licalidad de maiosa de 12 met  |  |
|              | <b>NAMES</b> AND DESCRIPTION | <b>G</b> Fundace Local<br>vial      |                                       |                                         |             |                           | ×                             | <b>Wester</b>      | Localistics menor de-        | Localidad de menos de 12 rol   |  |
|              | 102010008021                 | 10.00                               |                                       |                                         |             |                           |                               | <b>World</b>       | Localidad massiv da          | Localdad da massa da 52 mil.   |  |
|              | 152010008004                 | 104                                 | A continuous price de la marcha 2015  | C Hu annipolar taking<br><b>Washi</b>   |             |                           |                               |                    | Localshed manus da           | Localidad de inamos de 53 mil  |  |
|              | <b>HAR ISOMMA</b>            | <b>YSOE</b>                         | A stereous uses de a persona 35.      | <b>B</b> Punking Lacos mediates         |             | Visitation de Bertosenton |                               | <b>Whetle</b>      | Localitad manor da           | Localdat da manna da 52 mil    |  |
|              | 192010008004                 | J. Colerlure (COBERTLINA)<br>9504   |                                       | of Factor de expansion (FACTOR)         |             |                           |                               | <b>Wards</b>       | Localidad manor de-          | Litcabind de manus de 15 mil   |  |
|              | THEF TOOSHIELD               | 11.0                                | F Norwoo de partolea (NUMPER)         |                                         |             |                           | <b>Black</b>                  | Localidad memor de | Localidad de mensa de 53 mil |                                |  |
|              | <b>Huge-toolesse</b>         | A fast DEIOT<br>110                 | Colettes after complaints base 240th  |                                         |             |                           |                               | <b>Warts</b>       | Localistad manus da          | Localdad de maios de 18 mil    |  |
|              | 10/20120-0003                | 118                                 | A. LOW as POMBED IN ta track article. |                                         |             |                           |                               | <b>Whether</b>     | Locational memorida-         | Localsted de vienna de lif mel |  |
| ×            | HIJSE/GOODBEEK               | ,<br>1105                           | "Diede vira la madre de PATABRE!»     |                                         |             |                           |                               | <b>Photo</b>       | Lacadebad Hammel da          | Licaldad de meiros de 19 me    |  |
| $\mathbb{Z}$ | 15001000005                  | <b>Hill</b>                         | A. Colochi con accepta da NASANNESE   | Exhalts a fault (the providente cassive |             |                           |                               | <b>Walts</b>       | Localistical memory day      | Localidad da menos da 52 mil.  |  |
|              | <b>MARY IDODGEDDE</b>        | 10.00                               | Antonio                               |                                         |             | Cannon L. Ander           |                               | <b>Wheeling</b>    | Localidad manor de-          | Localdad da manus da 12 roll   |  |
|              | Hubbridge@old                | <b>Madfree</b>                      | <b>MAYER</b>                          |                                         | we          | THAT                      | VANDRIGHT OR TOOP CONTROLLS   |                    | Localidad memor da           | Localidad de manus de 52 mai   |  |
|              | <b>FOR IDENTIFY</b>          | YOUR RADIOIDAGE, VL                 | <b>Midwick</b>                        |                                         | 321         | <b>REGIST</b>             | Acentoy de Rob Cantalhela     |                    | Localitat manor da           | Localidad da manos da 50 mil   |  |
|              | High-stolenos                | 100410000006EE 1E                   | <b>Milcoln A</b>                      |                                         | $101 +$     | <b>HODAY</b>              | Acardony de Roiz Cardalhela   |                    | Localidad menor de-          | Localidad de manus de El mé    |  |
|              | 100810000000                 | 1000100000002 11                    | <b>Milcone</b>                        |                                         | <b>HH</b>   | materi                    | Acarday de Ruiz Castallette   |                    | <b>Localidad</b> manuride    | Localidad de vienna da 53 mil  |  |
|              | YEAR-10004617                | 1022100000076215                    | <b><i><u>Intelligence</u></i></b>     |                                         | m           | 10001                     | Acamisay de Ruiz Castallette  |                    | Lacabiled Wenny da           | Licalidad de maios de 12 mil   |  |
|              | 10201000007                  | 10401000000703.16                   | <b><i><u>Middle</u></i></b>           |                                         | 771         | mans                      | Acarday de Ruiz Castallette   |                    | Localistad reserve day       | Localidad de menus de lif roll |  |
|              | <b>HIGHLYONGSHEET</b>        | VEDE VANDDIGS/VGA 16                | <b>Sticking</b>                       |                                         | $1$         | mid                       | Acentary de Raiz Castalhela   |                    | Localidad transaction        | Localidad de menos de 15 met.  |  |
|              | -                            |                                     |                                       |                                         |             |                           | and the confidence of a co-   |                    |                              |                                |  |

Fuente: elaboración propia.

- 7. Con nuestra muestra expandida, se generará la matriz origen/destino con el comando "analizar/tablas/tablas personalizadas" donde el origen (filas) es la ClaveMun y el destino MovLa (columnas). Podemos etiquetarla con el municipio de origen.
- 8. Una vez generada, se exporta la tabla personalizada en Excel. Es necesario preparar este archivo, por ejemplo, que la clave municipal de los municipios de destino (columnas) tenga solo cinco dígitos. En este punto, la suma de las filas representa el total de salidas de un municipio hacia otros; y la suma de las columnas, la llegada a un municipio de otros. La diagonal expresa los viajes por trabajo que se generan al interior de cada municipio — también denominada movilidad interna— (figura 4).

| <b>Newman B 3 El 17-</b>                             |                                                                      | <b>Geometrians +</b>                        | D. Bank                                                                        |                         |                     |            |                                                                                               | <b>Isan Campos Alank</b>              | $\equiv$<br>w                                            | ٠                                     |
|------------------------------------------------------|----------------------------------------------------------------------|---------------------------------------------|--------------------------------------------------------------------------------|-------------------------|---------------------|------------|-----------------------------------------------------------------------------------------------|---------------------------------------|----------------------------------------------------------|---------------------------------------|
| Acted<br><b>INCH</b><br>-                            | and che polizima                                                     | Dattack                                     | <b>Bankage</b>                                                                 | <b>Video</b><br>Austria |                     |            |                                                                                               |                                       | of Company's                                             | 17-Esementarios                       |
| $\mathbb{G}_m^*$<br>Called<br>m G<br>Forbanecies, TL | $+111$<br>$-16.40$<br>Ħ<br>$N + 1 = 1 - 0$<br>$=$ $\Delta$<br>Fuerte | ×<br>三国モー<br>ᇽ<br><b><i>Sinusactive</i></b> | Inner<br>3<br>-16<br>$\sim$<br>$\frac{1}{2}$<br><b><i><u>Sistemant</u></i></b> | $-2.5$                  | <b>Billing</b>      | Esting de  | <b>Hillmehann</b><br>Σν<br>田<br><b>2: Familyan</b><br>$C -$<br><b>MT</b> Travelaghe<br>Estate | 49<br>$2 - 40 = 4$<br><b>Silviano</b> | 國<br><b>English</b><br><b>Service</b><br><b>Soldiers</b> | 8<br><b>Tachmontonia</b>              |
| 4.111<br>618                                         | $\sim$<br>$J - A$                                                    |                                             |                                                                                |                         |                     |            |                                                                                               |                                       |                                                          |                                       |
| A.<br><b>CVE MUN</b>                                 | $\sim$ 8<br><b>Links</b><br>N_MUN                                    | c<br>15005                                  | D<br>15018                                                                     | <b>15051</b>            | 15054               | G<br>15055 | н<br>15067                                                                                    | 15076                                 | 15106                                                    | K.<br>15118                           |
| 15005<br>y.                                          | Almoloya de Juárez                                                   | 26032                                       | 66                                                                             | 1174                    | 1383                | 11         | o                                                                                             | 100                                   | 22175                                                    | 1190                                  |
| 15018                                                | Calimaya                                                             | 91                                          | 10074                                                                          | 512                     | 2674                | 191        | 51                                                                                            | 115                                   | 4546                                                     | 87                                    |
| 15051                                                | Lerma                                                                | 35                                          | 9                                                                              | 37751                   | 576                 | ō          | 126                                                                                           | 700                                   | 6688                                                     | 73                                    |
| 15054                                                | Metepec                                                              | 411                                         | 224                                                                            | 4281                    | 57108               | 199        | 159                                                                                           | 1434                                  | 19779                                                    | 362                                   |
| 15055                                                | Mexicaltzingo                                                        | 14                                          | 40                                                                             | 66                      | 338                 | 2820       | 20                                                                                            | 36                                    | 878                                                      | 22                                    |
| 15067                                                | Осоуовсас                                                            | 58                                          | 13                                                                             | 627                     | 392                 | s.         | 13792                                                                                         | 93                                    | 10591                                                    | 27                                    |
| 15076                                                | San Mateo Atenco                                                     | 16                                          | 34                                                                             | 4793                    | 1413                | 29         | 8                                                                                             | 17821                                 | 4011                                                     | 44                                    |
| 15106                                                | Toluca                                                               | 805                                         | 265                                                                            | 7183                    | 8635                | 51         | 305                                                                                           | 880                                   | 303832                                                   | 1316                                  |
| 10 15118<br>11                                       | Zinacantepec                                                         | 1104                                        | 138                                                                            | 1565                    | 1759                | $^{22}$    | 20                                                                                            | 376                                   | 25929                                                    | 31840                                 |
| 12                                                   |                                                                      |                                             |                                                                                |                         |                     |            |                                                                                               |                                       |                                                          |                                       |
| ü                                                    |                                                                      |                                             |                                                                                |                         |                     |            |                                                                                               |                                       |                                                          |                                       |
| 14<br>15.                                            |                                                                      |                                             |                                                                                |                         |                     |            |                                                                                               |                                       |                                                          |                                       |
| <b>GD several</b>                                    | <b>ED 1919 &amp; ID   Marazine Munique</b>                           |                                             | <b>Ministrad Henrik</b>                                                        |                         | Viene Committee III |            |                                                                                               |                                       |                                                          |                                       |
| D<br>п                                               | Escribe assi para hostar                                             | $\circ$<br>$\Rightarrow$                    | -                                                                              | -                       |                     |            |                                                                                               | a                                     | $-0$<br>兵■台                                              | <b><i><u><b>BRAN</b></u></i></b><br>⋴ |

Figura 4. Movilidad laboral de y entre los municipios de la ZMCT

Fuente: elaboración propia.

- 9. Para el ejercicio se cartografiará la movilidad entre municipios, pero también se puede hacer lo propio con la interna. Para ello, la información de la matriz OD tendrá dos fines: generar una base de datos para la movilidad intermunicipal donde se utilizarán los grafos o líneas de deseo para su representación; y la movilidad interna representada con un fondo cualitativo.
- 10. Esta tabla de Excel nos servirá para la construcción de dos nuevas tablas: la primera que expresa la movilidad entre municipios, y se construye con cuatro columnas: la primera con la clave del municipio de origen que se repite "n" veces como destinos posibles tenga (se descartan los valores de la diagonal y en donde exista cero); la segunda, con la clave del municipio de destino; la tercera con el número de viajes entre OD; y una cuarta columna, con la concatenación de las claves municipales de OD. En la imagen se observa cómo el municipio 15005 Almoloya de Juárez interactúa con otros siete municipios centrales de la ZMT y así sucesivamente hasta completar todos los municipios relacionados (figura 5).
- 11.La tabla de movilidad interna es más sencilla dado que solo se requieren dos columnas en la hoja de Excel: la clave municipal y el valor de la diagonal de la matriz OD.

*El paisaje. Una mirada... Procedimiento para realizar el ejercicio ...*

| Archives                                                                      | Adaptation (B. 13 H) +<br><b>Virgillar</b> | Digestold de pigna                                     | <b>Georgen</b><br>10 miles                     | <b>Thema</b>      | <b>D. Rose</b><br><b>Bankar</b>                                      | <b>Vote</b><br>Ayuto          |                                                                |                                                            | <b>Isan Campos Alank</b>                                                         | க                                           | $\blacksquare$<br>of Comparts                   | $\alpha$<br>$\overline{\phantom{a}}$<br><sup>ID</sup> Comentarios |
|-------------------------------------------------------------------------------|--------------------------------------------|--------------------------------------------------------|------------------------------------------------|-------------------|----------------------------------------------------------------------|-------------------------------|----------------------------------------------------------------|------------------------------------------------------------|----------------------------------------------------------------------------------|---------------------------------------------|-------------------------------------------------|-------------------------------------------------------------------|
| $\frac{1-2\sqrt{3}}{2}$<br>0 <sub>a</sub><br>Ħ<br><b>SE</b><br>Foregoiner, TL | Called                                     | $N + 1 - 2 - 2 - 4 - 1$<br><b>Tuesday</b><br>m         | - 11 - 本文 英国国中4<br>$\exists$<br>Ξ<br>distantie | n<br>耳。<br>$\sim$ | <b>Samuel</b><br>3.<br>$-36 = 14.8$<br><b><i><u>Sizikani</u></i></b> | Travelado<br><b>Longitude</b> | n<br>Da Gorinato, Esting de<br>telling bably<br><b>Billing</b> | Blooder =<br>2: Femine<br><b>Dill Ferrington</b><br>Estate | E.<br>99<br>田-<br><b>School of</b><br>$47 -$<br><b>Silver</b><br><b>Silviano</b> | Basicar to<br><b><i><u>American</u></i></b> | 國<br><b>Emallane</b><br>in the<br><b>Ending</b> | 谡<br><b>Tarifulneristics</b>                                      |
| $\overline{m}$                                                                | ×<br>$-0.011$<br>$\overline{\phantom{a}}$  | z.<br>3300433124                                       |                                                |                   |                                                                      |                               |                                                                |                                                            |                                                                                  |                                             |                                                 |                                                                   |
|                                                                               | ×                                          | c<br>л.                                                | D                                              | $\mathbf{r}$      |                                                                      | G.                            | m                                                              | $\lambda$                                                  | ×.                                                                               | $\mathcal{L}$                               | 14                                              | $\mathbb{N}$                                                      |
| CV.0810                                                                       | CV DEST                                    | Viaies                                                 | CV.00                                          |                   |                                                                      |                               |                                                                |                                                            |                                                                                  |                                             |                                                 |                                                                   |
| 15005                                                                         | <b>ESOLS</b>                               |                                                        | <b>A6 1500515018</b>                           |                   |                                                                      |                               |                                                                |                                                            |                                                                                  |                                             |                                                 |                                                                   |
| <b>TESOOS</b>                                                                 | ESOS1                                      |                                                        | ESPA ESODSTADSE                                |                   |                                                                      |                               |                                                                |                                                            |                                                                                  |                                             |                                                 |                                                                   |
| <b>DISOON</b>                                                                 | 13054                                      |                                                        | 1381 1300513054                                |                   |                                                                      |                               |                                                                |                                                            |                                                                                  |                                             |                                                 |                                                                   |
| <b>Issoos</b>                                                                 | 15055                                      |                                                        | <b>11 1500915055</b>                           |                   |                                                                      |                               |                                                                |                                                            |                                                                                  |                                             |                                                 |                                                                   |
| <b>Escos</b>                                                                  | <b>ESON</b>                                |                                                        | 100 1500915076                                 |                   |                                                                      |                               |                                                                |                                                            |                                                                                  |                                             |                                                 |                                                                   |
| <b>Tespon</b>                                                                 | 15100                                      |                                                        | 22175 2300525506                               |                   |                                                                      |                               |                                                                |                                                            |                                                                                  |                                             |                                                 |                                                                   |
| 15005                                                                         | <b>TSELE</b>                               |                                                        | 1100 1500515118                                |                   |                                                                      |                               |                                                                |                                                            |                                                                                  |                                             |                                                 |                                                                   |
| <b>ESO18</b>                                                                  | 1500S                                      |                                                        | <b>UL TIGLIALSOON</b>                          |                   |                                                                      |                               |                                                                |                                                            |                                                                                  |                                             |                                                 |                                                                   |
| 10 ENILE                                                                      | <b>EMPLO</b>                               |                                                        | <b>SEP PROTECTIONS</b>                         |                   |                                                                      |                               |                                                                |                                                            |                                                                                  |                                             |                                                 |                                                                   |
| <b>11 25018</b>                                                               | <b>ESOS4</b>                               |                                                        | 2674 1501015054                                |                   |                                                                      |                               |                                                                |                                                            |                                                                                  |                                             |                                                 |                                                                   |
| 12 15018                                                                      | <b>ENRS</b>                                |                                                        | 188 ESOS#15055                                 |                   |                                                                      |                               |                                                                |                                                            |                                                                                  |                                             |                                                 |                                                                   |
| 13 E5018                                                                      | <b>THOMA</b>                               |                                                        | 5.1501015067                                   |                   |                                                                      |                               |                                                                |                                                            |                                                                                  |                                             |                                                 |                                                                   |
| 14 E5018                                                                      | <b>ESSITE</b>                              |                                                        | 115 ENTERESTIN                                 |                   |                                                                      |                               |                                                                |                                                            |                                                                                  |                                             |                                                 |                                                                   |
| <b>15 15018</b>                                                               | <b>ES100</b>                               |                                                        | <b>4546 1301015100</b>                         |                   |                                                                      |                               |                                                                |                                                            |                                                                                  |                                             |                                                 |                                                                   |
| 16 15018                                                                      | <b>TSLIR</b>                               |                                                        | ay esquession                                  |                   |                                                                      |                               |                                                                |                                                            |                                                                                  |                                             |                                                 |                                                                   |
| <b>LT ENGIN</b>                                                               | 15005                                      |                                                        | in 1101111001                                  |                   |                                                                      |                               |                                                                |                                                            |                                                                                  |                                             |                                                 |                                                                   |
| 10 35051                                                                      | <b>ESOLE</b>                               |                                                        | 9-1101111018                                   |                   |                                                                      |                               |                                                                |                                                            |                                                                                  |                                             |                                                 |                                                                   |
| 10 Blocky<br>$1 - 4 - 1$                                                      | <b>Service</b>                             |                                                        | <b>CHE TRANSFERING</b>                         |                   |                                                                      |                               | Moddel-Hens Vale Celtrolic)  (8)                               |                                                            |                                                                                  |                                             |                                                 |                                                                   |
|                                                                               |                                            | UEL consta.   CIO consta (2)   Determinisme Municipies |                                                |                   |                                                                      |                               |                                                                |                                                            |                                                                                  |                                             |                                                 | $\overline{\phantom{a}}$                                          |
|                                                                               |                                            |                                                        |                                                |                   |                                                                      |                               |                                                                |                                                            |                                                                                  | ■ ■ 四                                       |                                                 | $-1.109$                                                          |

Figura 5. Matriz de interacción intermunicipal

Fuente: elaboración propia.

# Paso II. Generación de los grafos y determinación de la movilidad intra e intermunicipal

12. Hasta este punto, hemos solucionado el tema de la información estadística, ahora se requiere integrar la información cartográfica para su representación. Para ello utilizamos el *software* libre QGis versión 2.18, que contiene un complemento de mucha utilidad para el ejercicio. El *software* está disponible en la página https://qgis.org/downloads/. Después de abrir el programa, se agrega la capa de información de los municipios de la zona de estudio, que ha sido previamente generada a una proyección UTM o cónica de la zona de estudio. Hay que asegurarse de que esta capa de información posea un campo o atributo donde se tenga la clave geoestadística a cinco dígitos, que será el campo llave para la vinculación de la base de datos (figura 6). 13.El siguiente paso es generar los centroides de la capa

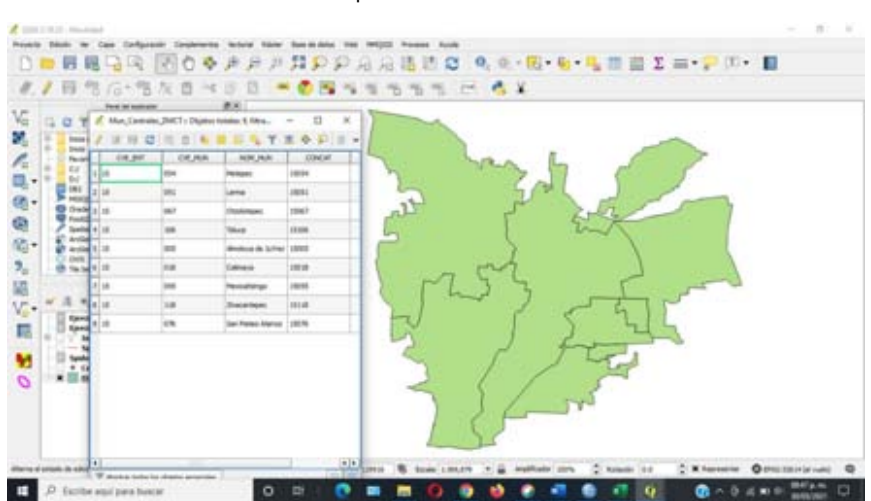

Figura 6. Estructura de la tabla de atributos del *shapefile*  de municipios centrales de la ZMCT

Fuente: elaboración propia.

de municipios y agregar dos campos que corresponden a las coordenadas X y Y de cada centroide. Para ello, ponemos en modo de edición la tabla; agregamos los campos con la calculadora de campo; creamos los campos X\_Coord y Y\_Coord de tipo decimal, anchura de quince y siete decimales; y los completamos con la función de geometría \$x y \$y respectivamente. Finalmente, guardamos los cambios y desactivamos el modo edición.

14.Un *shapefile* está compuesto por un grupo de archivos con diferentes extensiones. Se abre en Excel el denominado "centroides.dbf" que contiene la tabla de atributos. Con esta información, se genera de nueva cuenta la relación de un origen a n destinos, similar al arreglo hecho con los viajes, con la diferencia de que debemos dejar las coordenadas de origen y destino, renombrando los campos como MUN\_ORIG, que es la clave geoestadística municipal, NMUN\_O, nombre del municipio de origen, X\_Orig, coordenada X del centroide origen, Y\_Orig, coordenada Y del centroide origen, MUN\_DEST, clave geoestadística del municipio destino, NMUN\_D, nombre del municipio destino, X\_Dest, coordenada X del centroide destino, Y\_Dest, coordenada Y del centroide destino, y una columna final denominada MOV\_OD que concatena las claves geoestadísticas del municipio origen con el destino. Se deben eliminar las filas que correspondan a los casos de movilidad interna, es decir, cuando el municipio origen es igual al destino. Finalmente, nos aseguramos de que todas las columnas hayan sido guardadas como valores (evitar dejar las fórmulas) y guardamos el archivo en formato Excel (figura 7).

15.En el proyecto de QGIS, se carga el complemento

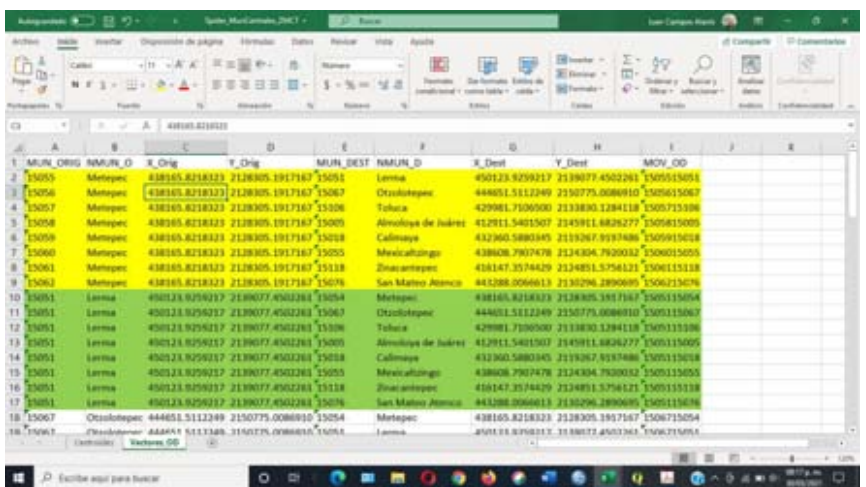

Figura 7. Base de datos para la generación de los grafos de interacción en QGIS 2.18

Fuente: elaboración propia.

*Spreadsheet Layers* a fin de poder agregar las hojas de cálculo, y se activa el complemento. De igual forma, se carga el complemento RT QSpider que se encuentran en el repositorio del propio programa.

- 16.Se añade la hoja de Excel con "capa/añadir capa/*add spreadsheet layer*", e indicamos la ruta del archivo y el libro donde se guardó la información de municipios origen y destino.
- 17.Se observará que se agregó una tabla en el panel de capas, que es la tabla de Excel. Con esta información, activaremos el ícono *spider* (araña), añadido a nuestra barra de comandos. Se abrirá una ventana denominada *table to vector converter*. Ahí cambiamos la información de los parámetros de geometría de salida: líneas; *source* CRS (proyección): definimos la misma que nuestra capa de centroides. En la parte final de la

ventana se solicita información de punto de inicio y de fin, ahí colocaremos la información de los campos X y Y tanto de origen como de destino. Finalmente, solicita un nombre para el nuevo *shapefile* que se generará con los grafos o líneas de deseo (figura 8).

18. Ya que tenemos las líneas de deseo que conectan los

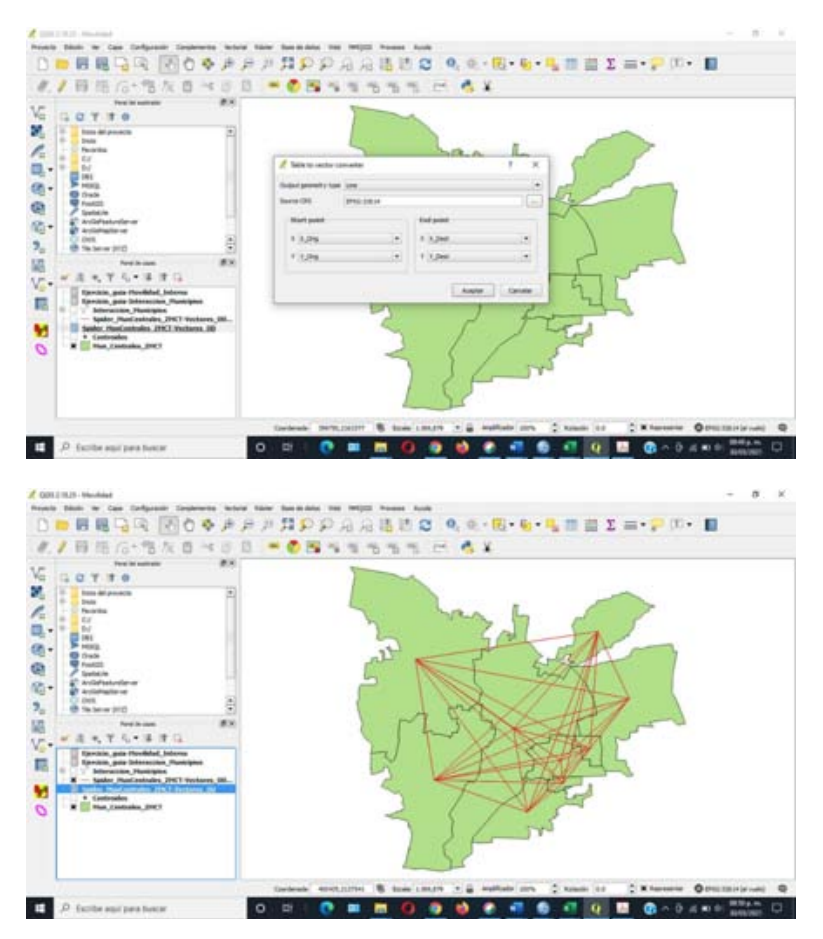

Figura 8. Generación de los grafos de interacción

Fuente: elaboración propia.

centroides, se agrega la información que se derivó de la encuesta intercensal. De nueva cuenta, añadimos la tabla de Excel que contiene la información de la interacción entre municipios y la movilidad interna. El primero se unirá a las líneas de deseo y el segundo a los polígonos de los municipios. Para ello, seleccionamos el *shapefile* de interés —se le da doble clic con el cursor—; se abre la ventana de propiedades; nos vamos a unión, y seleccionamos el símbolo de + (unión nueva). Como pedirá información del tema a vincular, aquí se especifica la hoja de cálculo y los campos comunes, al finalizar se le da seleccionar. Posteriormente, se revisa la tabla de atributos. Para el caso de la movilidad entre municipios, habrá líneas de deseo que no tienen valor en el campo de viajes, esto significa que no existe interacción entre esos municipios.

- 19. Seleccionamos solo los grafos o líneas de deseo que tengan valor. Estos datos son los que se guardarán como un *shapefile* nuevo que se denominará "interaccion\_municipios.shp" con la proyección de la capa y solo los objetos seleccionados (figura 9).
- 20. Añadimos la nueva capa al proyecto y generamos un mapa temático que se graduará con base en la columna o atributo de *viajes*; después de elegir el tipo de estratificación deseada, se ejecuta (figura 10).
- 21. Se clasifica de igual forma el *shapefile* de los polígonos municipales a fin de representar con fondo cualitativo la movilidad al interior de los municipios (figura 11).
- 22. Finalmente, la información utilizada puede sinteti-

### Figura 9. Selección de los grafos o líneas de deseo con valores de movilidad intermunicipal

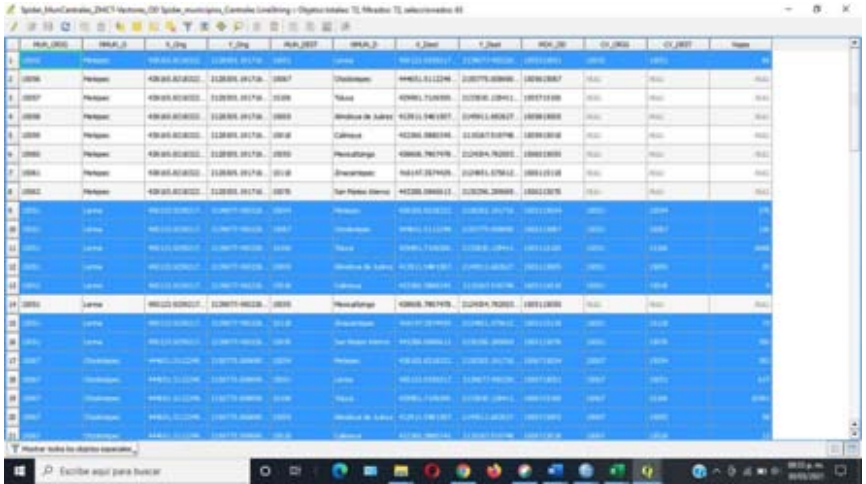

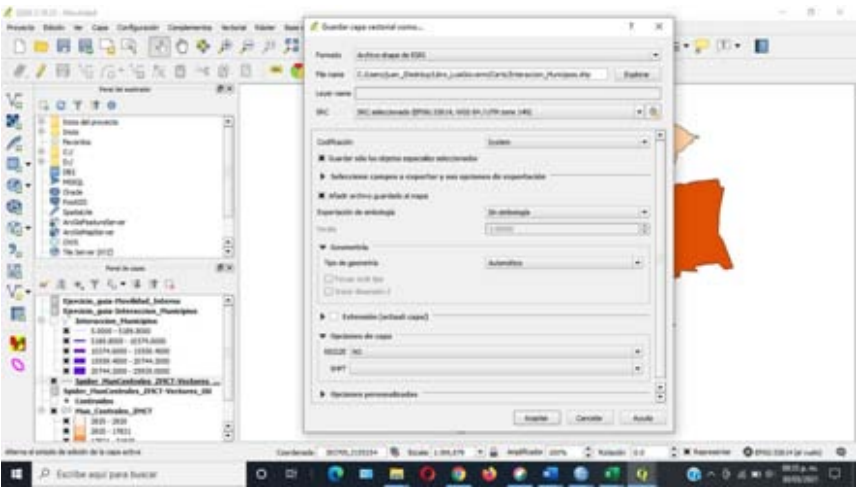

Fuente: elaboración propia.

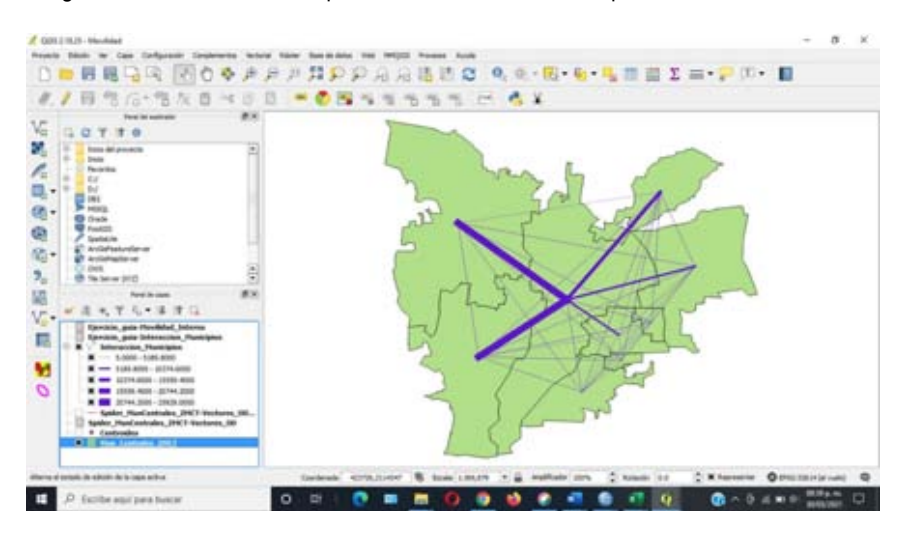

Figura 10. Generación del mapa de interacción entre municipios centrales de la ZMCT

Fuente: elaboración propia.

Figura 11. Integración de las bases de movilidad intramunicipal (fondo cualitativo) e intermunicipal (grafos o líneas de deseo)

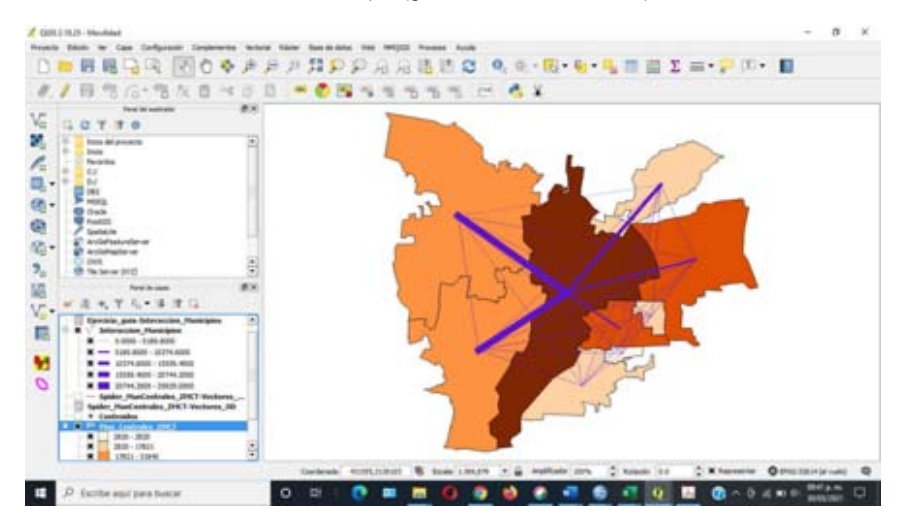

Fuente: elaboración propia.

zarse en una matriz donde se relacionan los viajes por motivo de trabajo practicado dentro del propio municipio, aquellos que se dirigen hacia otro municipio de la zona metropolitana y el total de personas que llegan a laborar a alguno de los municipios de la zona de estudio. En este caso, destaca el municipio de Toluca en mayor medida, seguido de Lerma y Metepec como los más centrales en el sentido de que reciben el volumen más alto de llegadas de trabajadores de otros municipios, pero, además, se caracterizan por registrar a la vez valores altos de trabajadores que se quedan a laborar dentro del propio municipio. En el lado opuesto, tendríamos los municipios nodales o que generan el mayor volumen de viajes hacia otros municipios por la falta de oportunidades en sus territorios. En este grupo se halla Almoloya de Juárez, Zinacantepec, Ocoyoacac y Calimaya, donde más de 40% de su población sale de sus municipios a otros de la propia metrópoli (figura 12).

Como se observó, es posible representar la información de los flujos de interacción entre y dentro de los municipios a partir de una fuente censal, como la Encuesta 2015, y determinar el papel que desempeña cada municipio en el conjunto metropolitano. Este mismo método es replicable al utilizar otros insumos como las encuestas origen-destino que puedan estás disponibles para alguna entidad, una metrópoli o una ciudad, con el fin de conocer con mayor detalle las dinámicas de interacción entre unidades territoriales diversas y la función que algunas de ellas desempeñan.

### Consideraciones finales

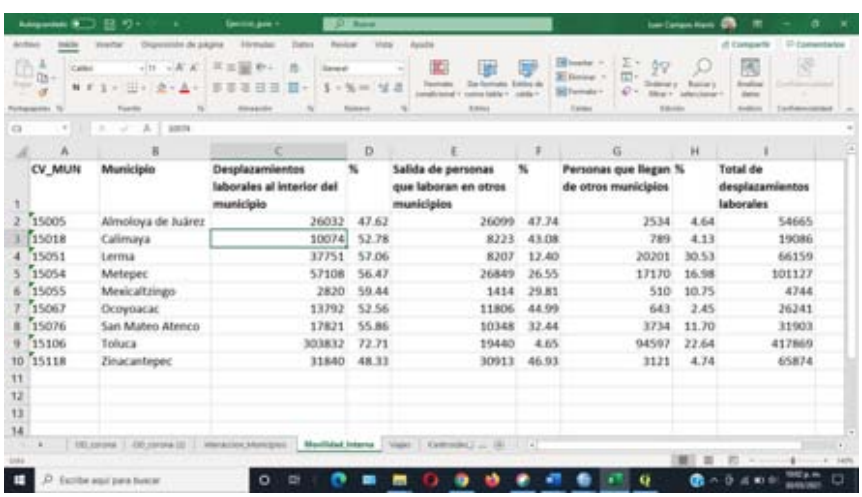

Figura 12. Viajes dentro, entre y llegadas de trabajadores en los municipios de la ZMCT

Fuente: elaboración propia.

De manera adicional, y con los datos de la Encuesta Intercensal 2015, es posible crear análisis complementarios con atributos más específicos como grupo de edad, sexo, modo de transporte, tiempo de transporte (para el caso de la encuesta), así como la cantidad de viajes hechos en un trayecto y el uso de diferentes modos de transporte (encuestas origen destino), por citar los aspectos más importantes y que pueden dar más elementos para identificar problemas de movilidad, distribución de las oportunidades en el territorio y ser base en la toma de decisiones. Un aspecto para considerar es que, a medida que se incor-

poran más unidades espaciales, el cálculo se complica por la naturaleza exponencial del proceso. Por ejemplo, este ejercicio se creó considerando solo nueve municipios que se tradujeron en ochenta y un destinos potenciales, sin descartar la movilidad interna, o bien, setenta y dos tras descartar la movilidad intramunicipal. Así que, si se toma para su análisis alguna entidad como el Estado de México (que es el contexto inmediato de los municipios centrales de la Zona Metropolitana de la Ciudad de Toluca) que se integra por ciento veinticinco municipios, habría potencialmente 15 625 grafos o líneas de deseo, o bien, 15 500 sin considerar la movilidad interna, de los cuales se descartarían aquellos donde no existe interacción, o bien, aquellos que no son significativos acorde con la metodología de las regiones nodales (Nystuen y Dacey, 1961).

### **REFERENCIAS**

Bosque, J. (1992). *Sistemas de Información Geográfica*. Madrid: Rialp. S. A.

Camagni, R. (2005). *Economía urbana*. Barcelona: Antoni Bosch Editor.

- Chasco, P. (1988). *Modelos de localización de centros comerciales.*  Tesis doctoral. Universidad Autónoma de Madrid.
- Garrocho, C. (2011). *Población flotante, población en movimiento: conceptos clave y métodos de análisis exitosos*. Ciudad de México: Consejo Nacional de Población, El Colegio Mexiquense y Fondo de Población de Naciones Unidas.
- inegi (2016). Microdatos de la Encuesta Intercensal 2015. Estado de México.
- inegi (2020). Marco Geoestadístico Nacional. Áreas Geoestadísticas Municipales.
- Madrid, A. y Ortiz, L. M. (2005). *Análisis espacial. Análisis y síntesis*

*en cartografía: algunos procedimientos*. Bogotá: Universidad Nacional de Colombia.

- Nystuen, J. D., Dacey, M. F. (1961). A graph theory interpretation of nodal regions. *Papers of the Regional Science Association, 7*, 29-42.
- Oyana, T. y Margai, F. (2016). *Spatial AnalysisStatistics, Visualization and Computational Methods.* Florida: CRC PressTaylor y Francis Group.
- Rochina, P. (2017). El análisis de redes sociales mediante la teoría de grafos. *Revista Digital inesem*. Recuperado el 25 de abril de 2023, de https://www.inesem.es/revistadigital/informatica-y-tics/ teoria-grafos/.
- Secretaría de Desarrollo Agrario, Territorial y Urbano (SEDATU), Consejo Nacional de Población (conapo) e Instituto Nacional de Estadística y Geografía (inegi) (2018). Delimitación de las zonas metropolitanas de México 2015.
- Suárez, M. y Delgado, J. (2010). Patrones de movilidad residencial en la Ciudad de México como evidencia de co-localización de población y empleos. *eure 36(107)*.
- Suárez M., Galindo, P. C, Rosales A. R. y Salvador, L. E. (2020). *Territorio y vulnerabilidad ante Covid-19 en México. Las Ciencias Sociales y el coronavirus.* México: Comecso.

*El paisaje. Una mirada a través del análisis espacial*, editado por el Centro de Investigaciones en Geografía Ambiental/UNAM. Se publicó en Septiembre de 2023. La edición consta de 150 ejemplares. Coordinación editorial, Israel Chávez Reséndiz; revisión especializada, Laura de la Torre; formación editorial, Óscar Daniel López Marín. Para su formación se utilizó las tipografía ITC Garamond Std en 12 pt.